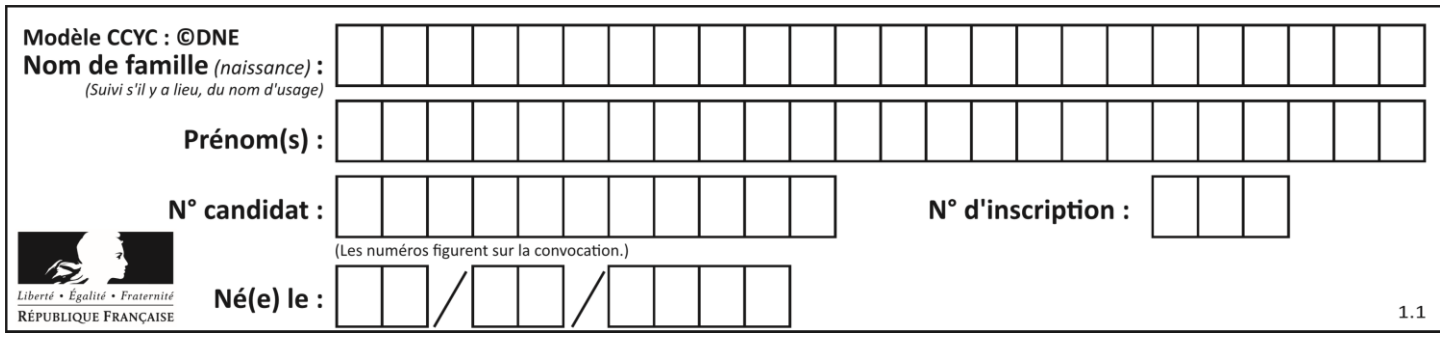

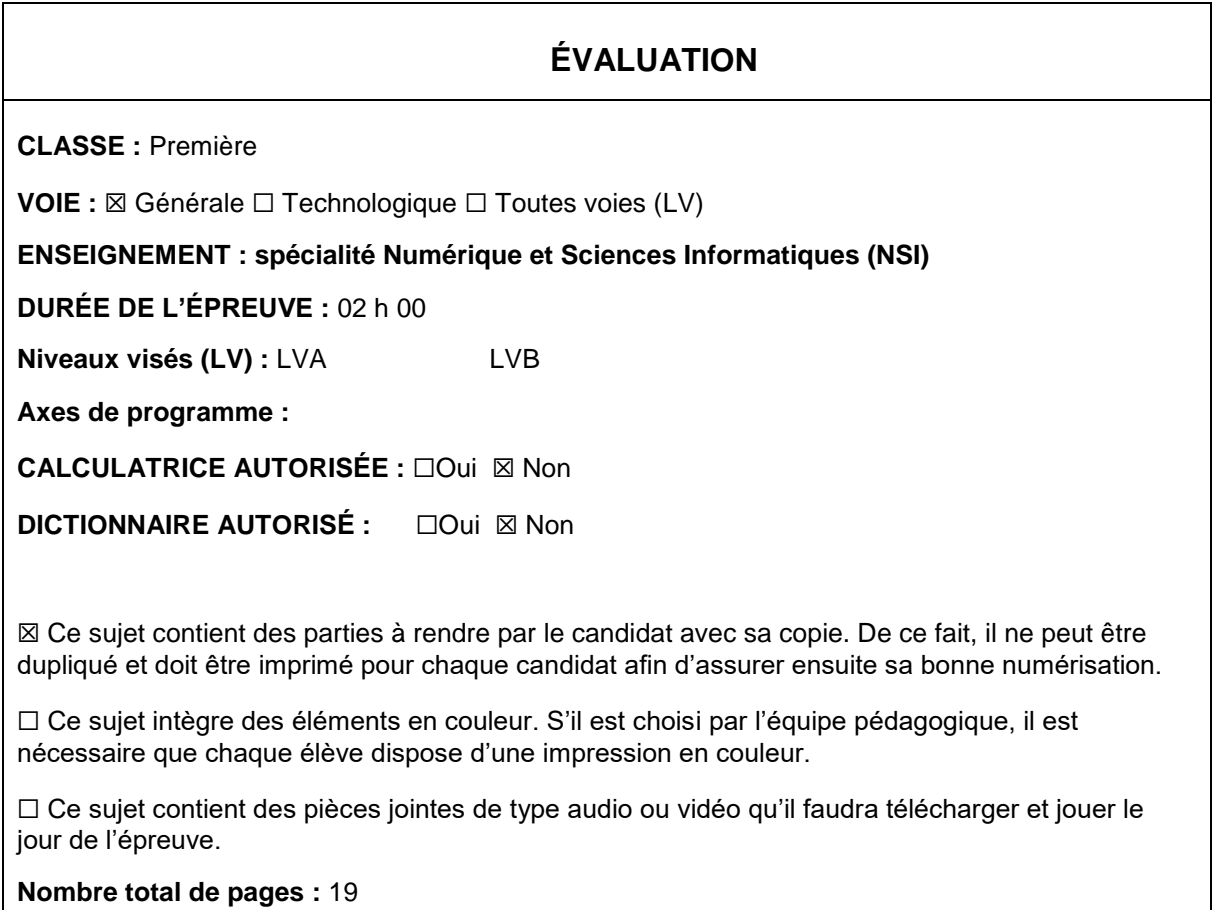

L'épreuve consiste en 42 questions, rangées en 7 thèmes.

Pour chaque question, le candidat gagne 3 points s'il choisit la bonne réponse, perd 1 point s'il choisit une réponse fausse. S'il ne répond pas ou choisit plusieurs réponses, il ne gagne ni ne perd aucun point.

Le total sur chacun des 7 thèmes est ramené à 0 s'il est négatif.

La note finale s'obtient en divisant le total des points par 6,3 et en arrondissant à l'entier supérieur.

# **Le candidat indique ses réponses aux questions en pages 2 et 3.**

**Seules les pages 1 à 4 sont rendues par le candidat à la fin de l'épreuve, pour être numérisées.**

Les questions figurent sur les pages suivantes.

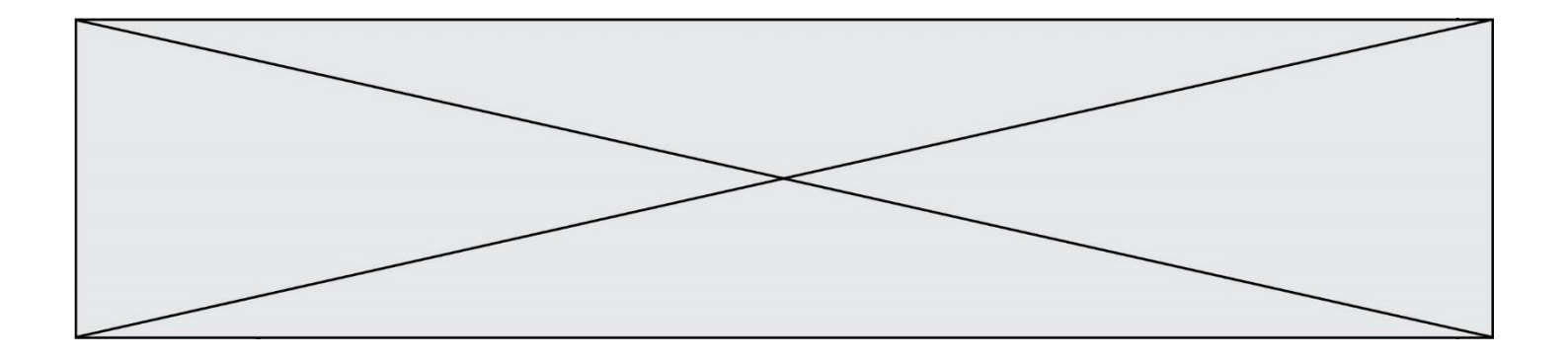

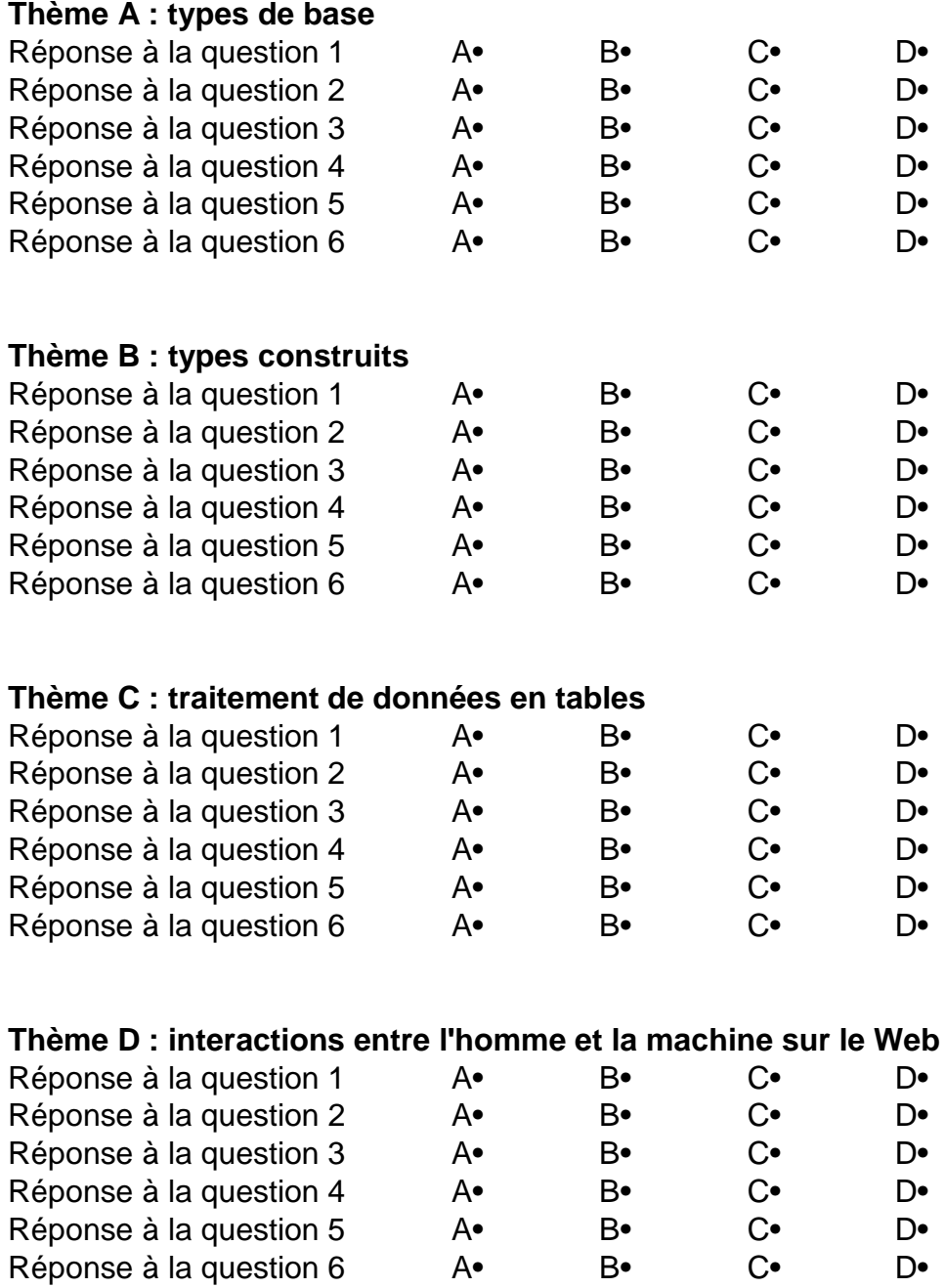

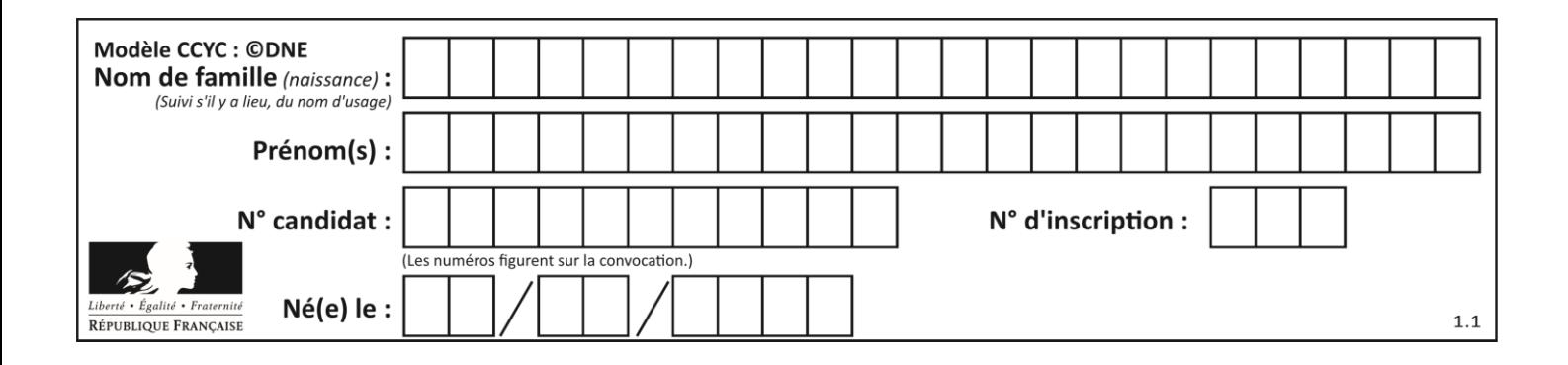

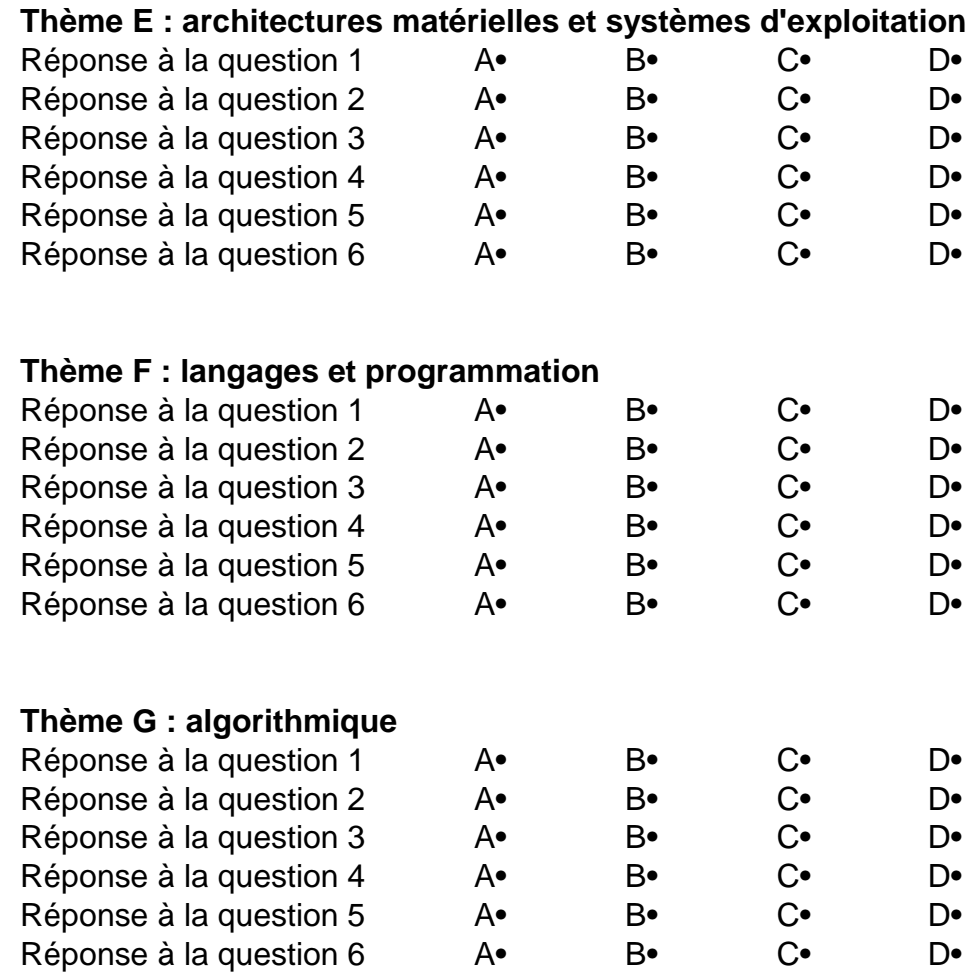

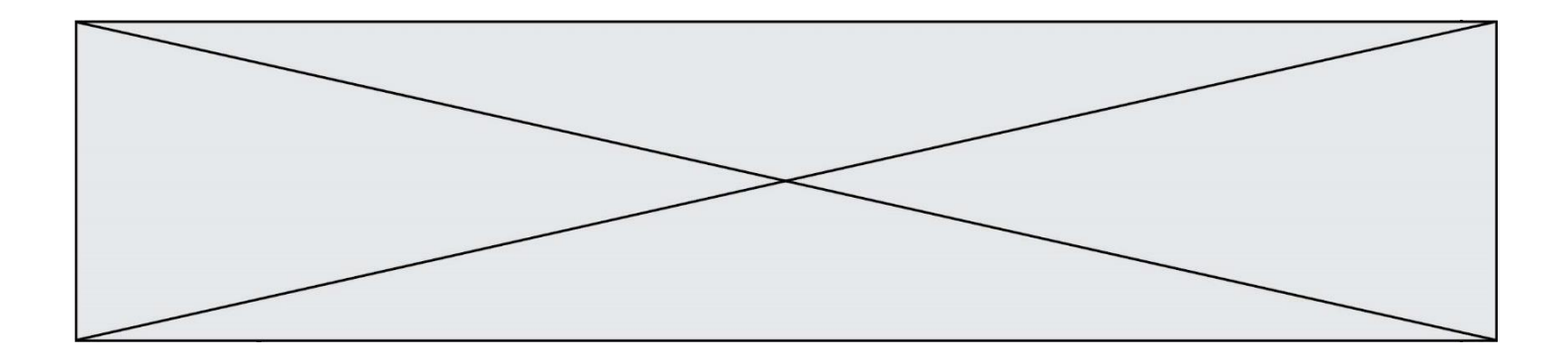

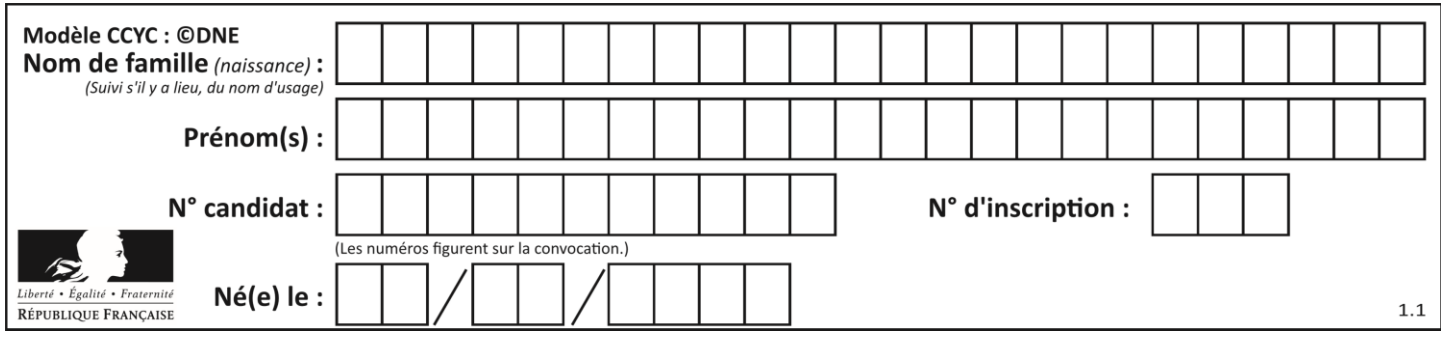

# **Thème A : types de base**

# **Question A.1**

Quel est un avantage du codage UTF8 par rapport au codage ASCII ?

#### **Réponses**

- A il permet de coder un caractère sur un octet au lieu de deux
- B il permet de coder les majuscules
- C il permet de coder tous les caractères
- D il permet de coder différentes polices de caractères

#### **Question A.2**

Combien de bits doit-on utiliser au minimum pour représenter en base 2 le nombre entier 72 ?

# **Réponses**

- A 2
- B 6
- $\mathsf{C}$
- D 8

#### **Question A.3**

Parmi les quatre propositions, quelle est celle qui correspond au résultat de la soustraction en écriture hexadécimale CD8FA - 9FF81?

#### *Réponses*

- A 2E979
- B 3D989
- C 2D979
- D 2DA979

#### **Question A.4**

Parmi les quatre propositions, quelle est celle qui correspond au résultat de l'addition en écriture binaire 1101 1001 + 11 0110 ?

*Réponses*

A 1000 1111 B 10 0000 1111 C 1 0000 1111 D 1 1000 0111

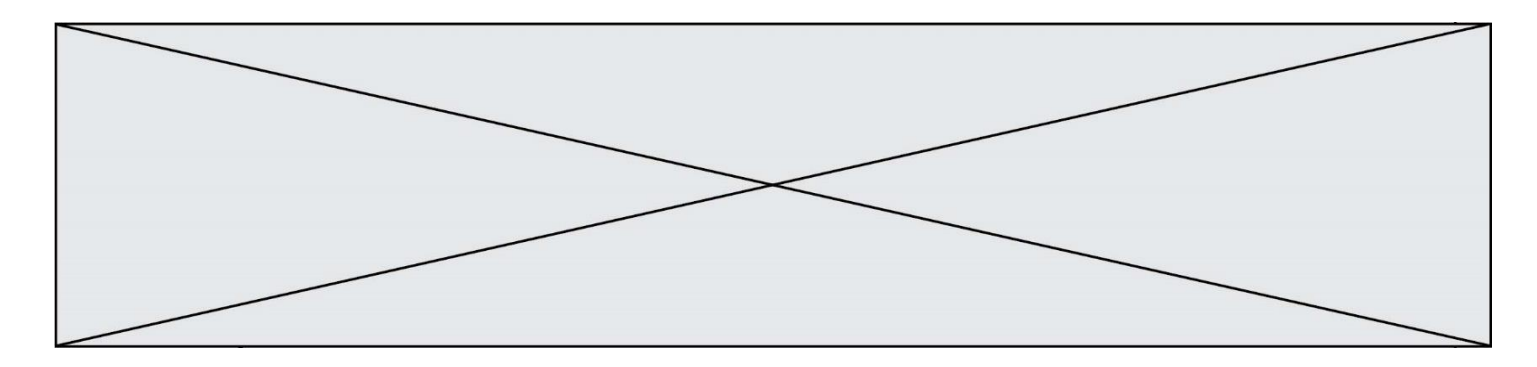

#### **Question A.5**

Dans le bloc <head> d'un fichier HTML, afin d'encoder les caractères avec le standard Unicode/UTF-8 on insère la ligne :

```
<meta http-equiv="Content -Type" content="text/html; charset=UTF-8">
```
Pourquoi cela ?

*Réponses*

- A UTF-8 est l'encodage Linux
- B ASCII est une vieille norme, il est temps d'en changer
- C UTF-8 est une norme conçue pour permettre un affichage correct des caractères spéciaux sur tout système d'exploitation
- D UTF-8 est un encodage qui protège mieux contre le piratage informatique

#### **Question A.6**

On considère l'extrait de code suivant :

while  $(a < 20)$  or  $(b > 50)$ : ...... ......

Quelles conditions permettent de mettre fin à cette boucle ?

- A la boucle prend fin lorsque  $a < 20$  ou  $b > 50$
- B la boucle prend fin lorsque  $a < 20$  et  $b > 50$
- C la boucle prend fin lorsque  $a \ge 20$  ou  $b \le 50$
- D la boucle prend fin lorsque  $a \ge 20$  et  $b \le 50$

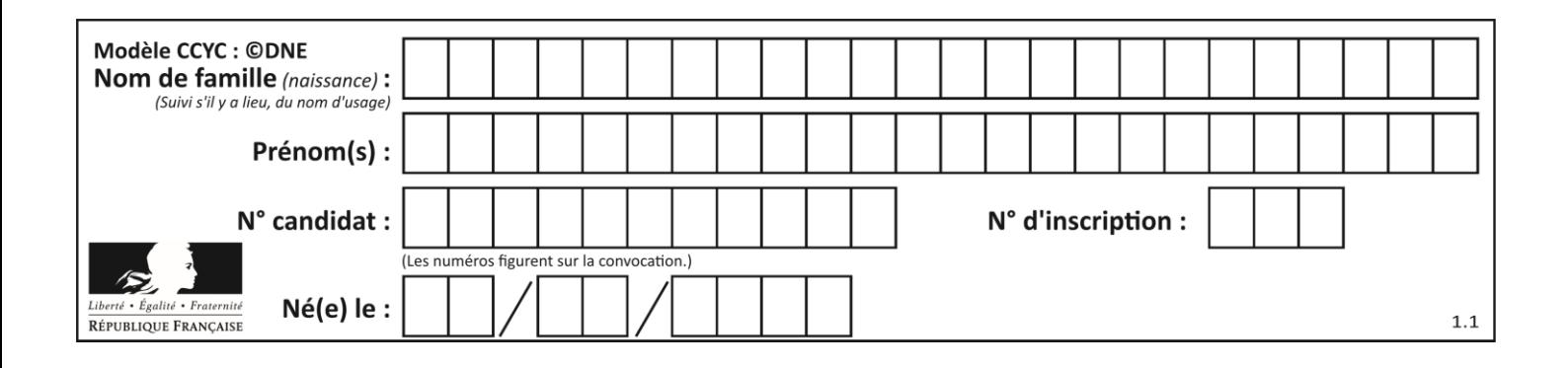

# **Thème B : types construits**

# **Question B.1**

On considère la liste de listes suivante :

tictactoe = [ ['X', 'O', 'O'], ['O', 'O', 'O'],  $[ '0', '0', 'X']$  ]

Quelle instruction permet d'obtenir une diagonale de 'X' ?

#### **Réponses**

A tictactoe[3] = 'X'  $B$  tictactoe[4] = 'X' C tictactoe $[1][1] = 'X'$ 

D tictactoe $[2][2] = 'X'$ 

# **Question B.2**

Considérons le tableau suivant :

tableau =  $[[1,2],[3,4],[5,6]]$ 

Quelle est la valeur de l'expression tableau [2] [1] ?

#### **Réponses**

A 3 B 6 C [3,4],[1,2] D [5,6],[2,4]

#### **Question B.3**

On définit ainsi une liste M :

```
M = [['A', 'B', 'C', 'D'], [ 'E', 'F', 'G', 'H'], [ 'I', 'J', 'K', 'L']] ]
```
Que vaut l'expression M[2][1] ?

- *Réponses*
- $A$   $'$   $'$   $G'$
- B 'J' C 'E'
- D 'B'

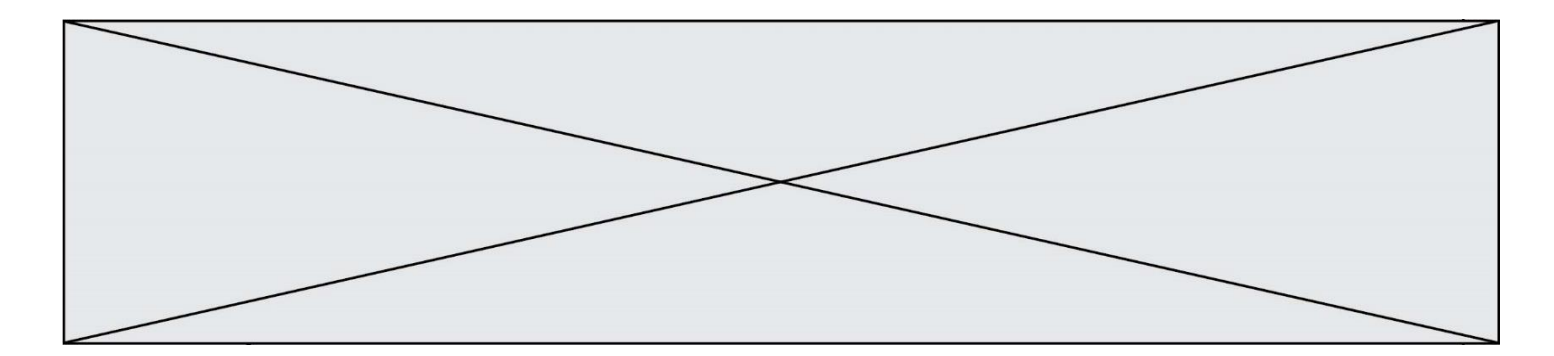

# **Question B.4**

Quelle est la valeur de la variable r à la fin de l'exécution du script suivant ?

$$
t = (10, 6, 1, 12, 15)
$$
  

$$
r = t[3] - t[1]
$$

### **Réponses**

A -9

- B 2
- C 3

D 6

#### **Question B.5**

Quelle est la valeur affichée à l'exécution du programme Python suivant ?

ports = { 'http': 80, 'imap': 142, 'smtp': 25 } ports['ftp'] = 21 print(ports['ftp'])

# *Réponses*

 $\overline{A}$ B 21 C { 'ftp': 21 } D Key not found

#### **Question B.6**

Laquelle de ces expressions a pour valeur la liste  $[ [0,1,2]$ ,  $[3,4,5]$ ,  $[6,7,8]$ ] ?

```
A [[i+j for i in range(3)] for j in range(3)]
B [[i]*3 for i in range(3)]*3
C [[i+j*3 for i in range(3)] for j in range(3)]D [[i+j for i in range(3)] for j in range(3)]*3
```
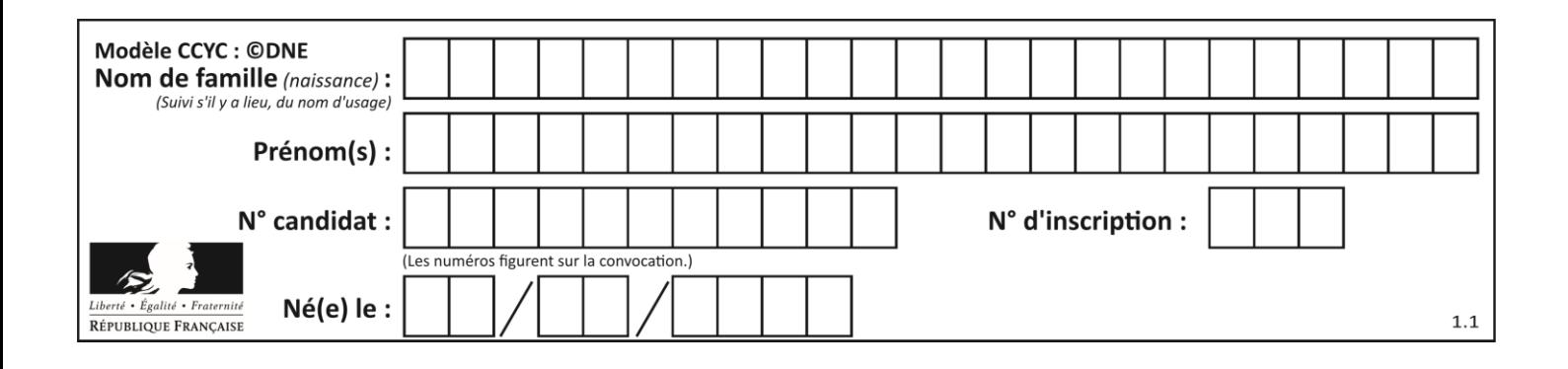

# **Thème C : traitement de données en tables**

# **Question C.1**

Soit la table de données suivante :

nom prenom date\_naissance Dupont Pierre 17/05/1987 Dupond Catherine 18/07/1981 HaddockArchibald 23/04/1998

Quels sont les descripteurs de ce tableau ?

#### **Réponses**

- A nom, prenom et date\_naissance
- B Dupont, Pierre et 17/05/1987
- C Dupont, Dupond et Haddock
- D il n'y en a pas

#### **Question C.2**

On exécute le code suivant :

```
def maxi(t):
  m = t[0]for x in t:
    if x[1] >= m[1]:
      m = xreturn m
L = [ ('Alice', 17), ('Barnabé', 17), 
       ('Casimir', 17), ('Doriane', 17), 
       ('Emilien', 14), ('Fabienne', 16) ]
```
Quelle est alors la valeur de maxi(L) ?

- A ('Alice',17) B ('Doriane',17)
- C ('Fabienne',17)
- D ('Emilien',14)

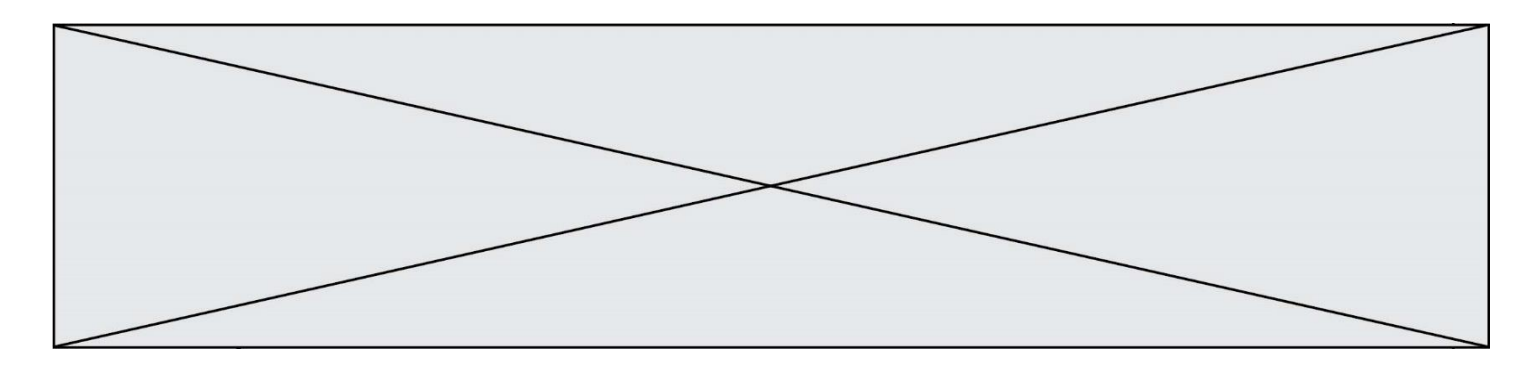

### **Question C.3**

On a récupéré le contenu d'un fichier CSV contenant le nom, le prénom et l'âge de personnes dans une table implémentée par la liste de dictionnaires suivante :

table = [{"nom": "dupont","prenom": "jean","age": 16}, {"nom": "durant","prenom": "pierre","age": 15}, ..... .... {"nom": "doe","prenom": "jane","age": 16}]

Quelle expression représente-t-elle la liste des noms des personnes dont l'âge a pour valeur 16 ? *Réponses*

```
A [personne[nom] for personne in table if personne[age]==16]
```

```
B [personne["nom"] for personne in table if personne["age"]==16]
```

```
C [personne["nom"] for personne in table if personne["age"]=16]
```
D [nom if age==16 for nom, age in table ]

#### **Question C.4**

Un fichier CSV …

#### **Réponses**

- A ne peut être lu que par un tableur
- B est l'unique format utilisé pour construire une base de données
- C est un fichier texte
- D est un format propriétaire

#### **Question C.5**

On définit :

```
contacts = { 'Toto': 'toto@nsi.fr', 'Chloé': 'chloe@nsi.com',
            'Paul': 'paul@nsi.net', 'Clémence': 'clemence@nsi.org' }
```
Parmi les propositions suivantes, laquelle est exacte ?

#### **Réponses**

- A 'Chloé' est une **valeur** de la variable contacts
- B 'Chloé' est une **clé** de la variable contacts
- C 'Chloé' est un **attribut** de la variable contacts
- D 'Chloé' est un **champ** de la variable contacts

#### **Question C.6**

Laquelle de ces affirmations est vraie ?

- A on ne peut accéder au contenu d'un fichier CSV que par l'intermédiaire d'un programme Python
- B CSV est un format de chiffrement des données
- C le format CSV a été conçu pour asssurer la confidentialité d'une partie du code d'un programme
- D les fichiers CSV sont composés de données séparées par des caractères comme des virgules

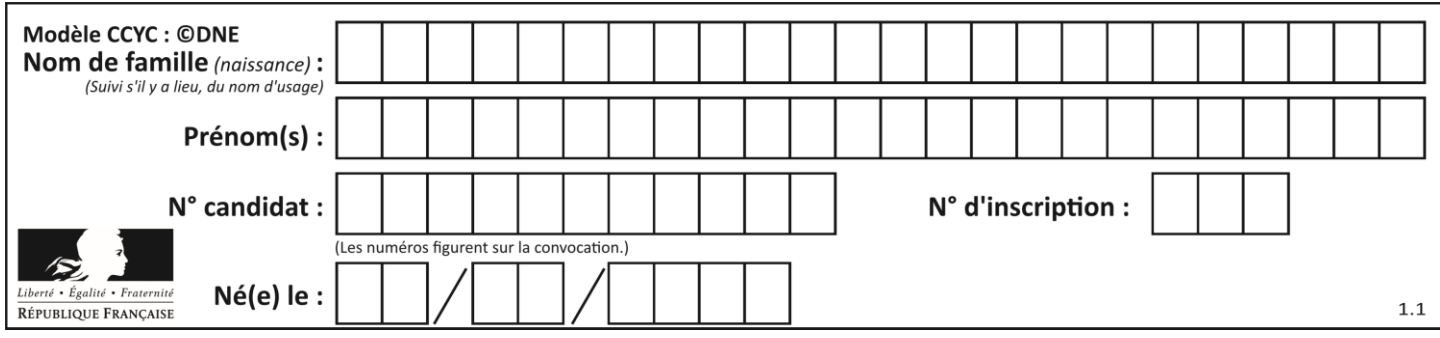

# **Thème D : interactions entre l'homme et la machine sur le Web**

# **Question D.1**

Dans une page web, on souhaite créer un bouton permettant l'appel de la fonction javascript traitement(). Quelle ligne d'instructions permettra de le faire ?

#### *Réponses*

- A <br />
dutton onclick = "traitement()">Cliquez ici</button>
- B  $\langle a \rangle$  a href = traitement()>Cliquez ici $\langle a \rangle$
- C <br />  $\text{C}$  <br />  $\text{C}$  <br />  $\text{C}$  <br />  $\text{C}$  />  $\text{C}$  />  $\text{C}$  />  $\text{C}$  />  $\text{C}$  />  $\text{C}$  />  $\text{C}$  />  $\text{C}$  />  $\text{C}$  />  $\text{C}$  />  $\text{C}$  />  $\text{C}$  />  $\text{C}$  />  $\text{C}$  />  $\text{C}$  />  $\$
- D <br />  $\leq$  <br />  $\leq$  D  $\leq$   $\leq$  Dutton>
Cliquez ici = traitement()</button>

#### **Question D.2**

Dans un formulaire sur un page web, pour transmettre des données sécurisées comme un mot de passe ou un numéro de carte bancaire, il vaut mieux utiliser la méthode :

#### **Réponses**

- A HEAD
- B GET
- C HTTPS
- D POST

#### **Question D.3**

```
Dans une page HTML, que permet la balise <form action="http://mon_site.fr" 
method="POST"> ?
```
#### **Réponses**

- A d'envoyer des données à l'URL http://mon\_site.fr sans les ajouter au corps de la requête HTTP
- B d'envoyer des données à l'URL http://mon\_site.fr et de les ajouter au corps de la requête HTTP mais pas à l'URL
- C de télécharger un formulaire depuis l'URL http://mon\_site.fr
- D de récupérer des données depuis l'URL http://mon\_site.fr

#### **Question D.4**

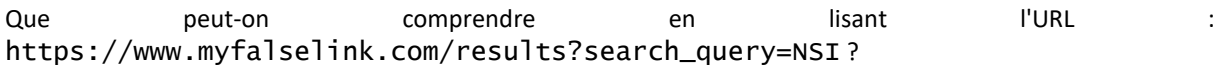

- A Le protocole utilisé pour naviguer est sécurisé
- B Une recherche sur le mot NSI a été faite mais il n'y a pas de réponse
- C Ce site est situé dans un pays anglophone
- D Le lien ne fonctionnera pas car le caractère '?' n'est pas autorisé dans une URL

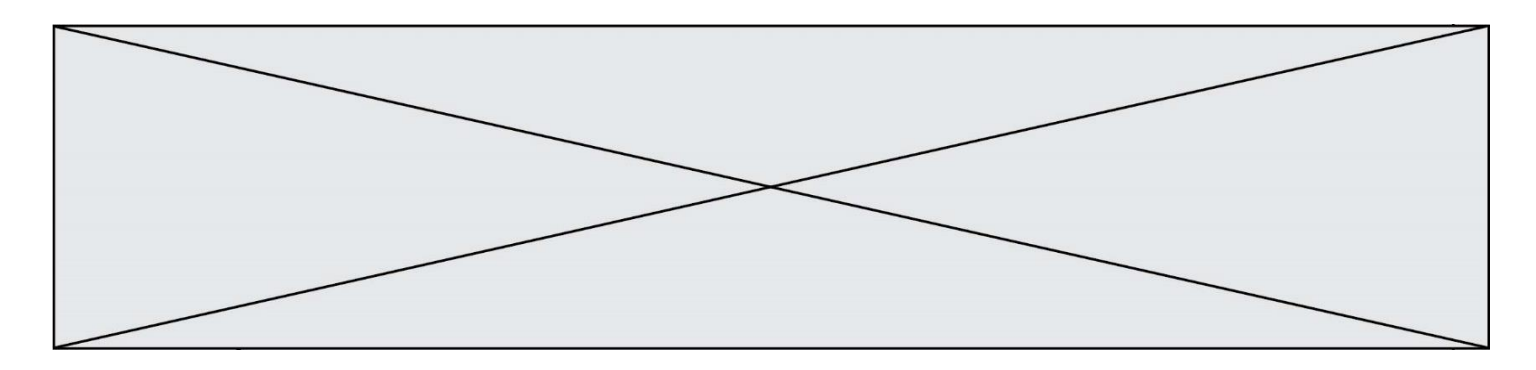

### **Question D.5**

Charles veut accéder à son forum favori. Il saisit son adresse (URL) sur son navigateur Web, qui lui afficher une erreur 404.

Quelle cas de figure **n'explique pas** sa situation ?

*Réponses*

- A une mise à jour du serveur qui héberge le forum
- B une erreur de saisie de sa part
- C une panne de sa connexion internet
- D un changement de titre du forum qu'il veut consulter

# **Question D.6**

Dans le contexte du Web, qu'est-ce qu'une transmission chiffrée ?

- A une transmission optimisée pour les grands nombres
- B une transmission sous forme binaire
- C une transmission d'informations cryptées
- D une transmission facturée proportionnellement à la taille du message

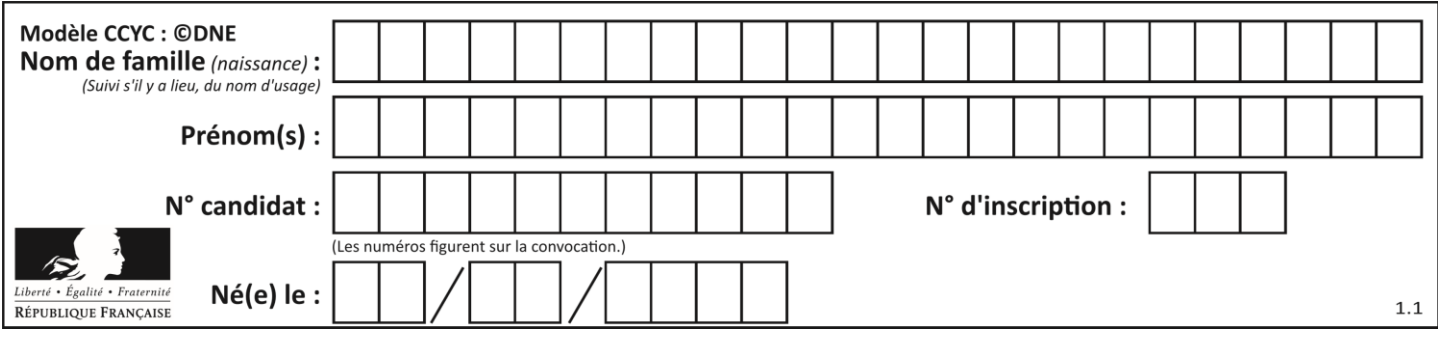

# **Thème E : architectures matérielles et systèmes d'exploitation**

# **Question E.1**

Quelle commande permet de connaître le répertoire courant ?

#### **Réponses**

- A cd
- B ls
- C pwd
- D chmod

# **Question E.2**

Parmi les éléments suivants, lequel n'est pas un capteur ? *Réponses*

- A un haut-parleur
- B une caméra
- C un écran tactile
- D un microphone

#### **Question E.3**

L'adresse IP du site www.education.gouv.fr est 185.75.143.24. Quel dispositif permet d'associer l'adresse IP et l'URL www.education.gouv.fr? *Réponses*

- A un routeur
- B un serveur DNS
- C un serveur de temps
- D un serveur Web

#### **Question E.4**

Dans un shell sous Linux, Alice utilise la commande pwd.

Cette commande :

### *Réponses*

- A liste les fichiers du répertoire courant
- B liste les répertoires du répertoire courant
- C affiche le chemin du répertoire courant
- D affiche les permissions relatives au répertoire courant

#### **Question E.5**

Quelle commande permet de changer les droits d'accès d'un fichier ou d'un répertoire ? *Réponses*

- A lsmod
- B chmod
- C chown
- D pwd

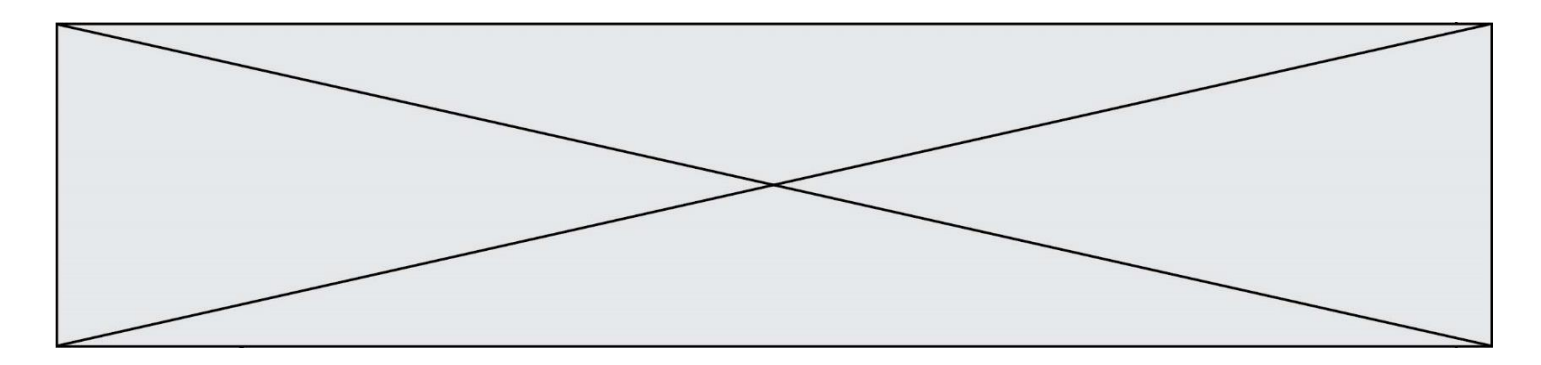

### **Question E.6**

Dans la console Linux, quelle commande faut-il exécuter pour créer un dossier nommé travail dans le dossier courant ?

- A pwd travail
- B cd travail<br>C mkdir trava
- mkdir travail
- D dir /home/martin/travail

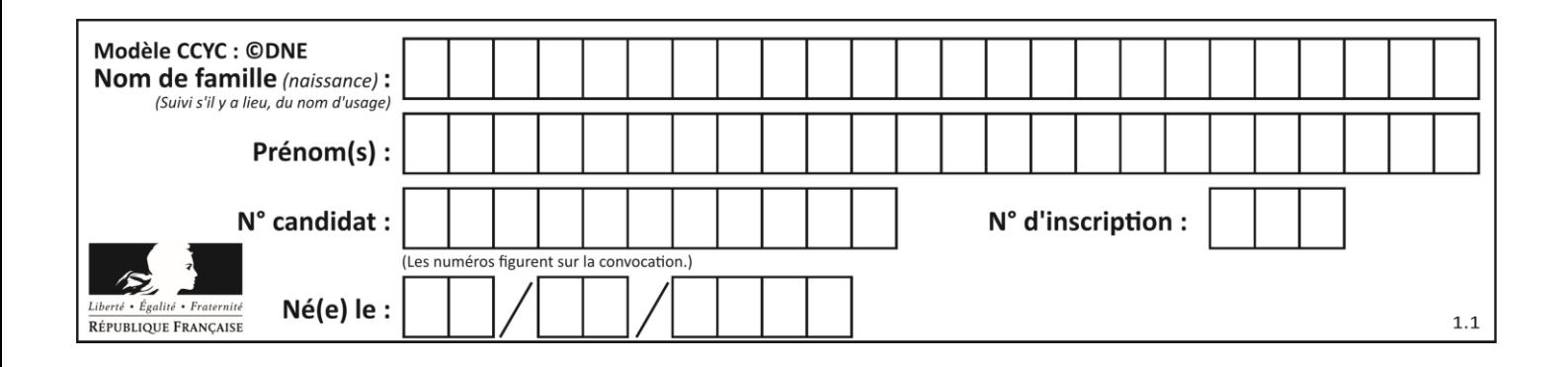

# **Thème F : langages et programmation**

#### **Question F.1**

On considère l'instruction suivante :

resultat =  $[0]$  \* 7

Que contient la variable resultat après son exécution ?

#### **Réponses**

- A 0
- B [0]

C [[0], [0], [0], [0], [0], [0], [0]]

D [0, 0, 0, 0, 0, 0, 0]

### **Question F.2**

On définit deux fonctions :

def f(x):  $y = 2*x + 1$ return y def  $cal(u)$ :

$$
y = x - 1
$$
  
return  $f(y)$ 

Quelle est la valeur renvoyée par l'appel calcul(5) ?

#### **Réponses**

A 4 B 9 C 11

D 19

**Question F.3** On exécute le script suivant :

resultat =  $[0]$  \* 7

Que contient la variable resultat après son exécution ?

#### **Réponses**

A 0 B [0] C [[0], [0], [0], [0], [0], [0], [0]] D [0, 0, 0, 0, 0, 0, 0]

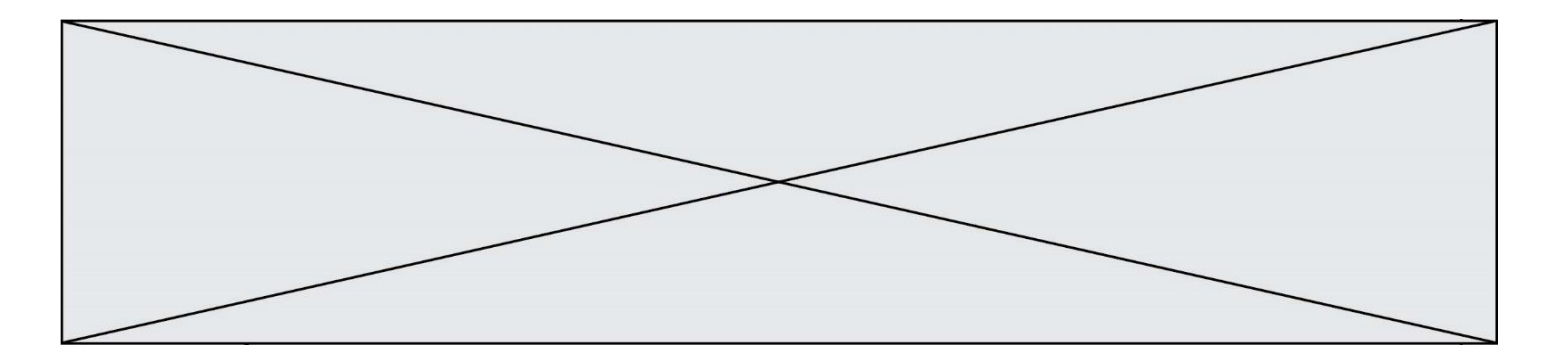

# **Question F.4**

On exécute le script suivant :

 $tableau1 = [1, 2, 3]$ tableau2 = [4, 5, 6] long = len(tableau1 + tableau2)

Quelle est la valeur de la variable long à la fin de cette exécution ?

#### **Réponses**

- A 1
- B 3
- C 6
- D rien, car le code engendre une erreur

#### **Question F.5**

En Python, quelle est la méthode pour charger la fonction sqrt du module math ?

#### **Réponses**

- A using math.sqrt
- B #include math.sqrt<br>C from math include
- from math include sqrt
- D from math import sqrt

#### **Question F.6**

On définit la fonction :

```
def fib(n):
  t = [0] * n
  t[1] = 1for in in range(2,n):
     t[i] = t[i-1] + t[i-2]
  return t
```
Quelle est la valeur renvoyée par l'appel fib(6) ?

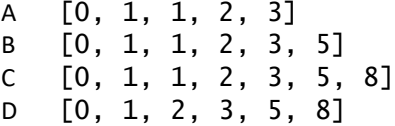

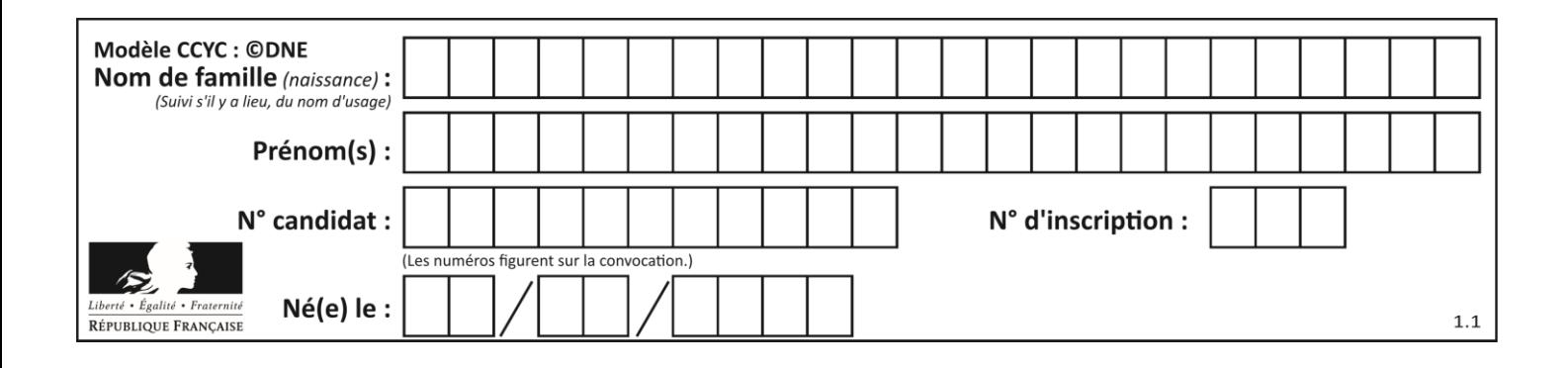

# **Thème G : algorithmique**

# **Question G.1**

On dispose de sacs de jetons portant les nombres 10, 5, 3 et 1. On veut obtenir un total de 21 en utilisant ces jetons. Si on utilise le principe de l'algorithme glouton, quelle addition va-t-on réaliser pour obtenir ce total de 21 ?

#### **Réponses**

```
A 5 + 5 + 5 + 5 + 1B 10 + 5 + 3 + 3
C 10 + 5 + 5 + 1
D 10 + 10 + 1
```
# **Question G.2**

On suppose qu'au début de l'exécution la variable K contient un entier positif non nul. Lequel des scripts suivants va boucler indéfiniment ?

```
A
  i = K + 1while i < K:
     i = i + 1
B
  i = K-1while i < K:
     i = i - 1
C
  i = K-1while i < K:
     i = i + 1
D
   i = K + 1while i >= K:
     i = i - 1
```
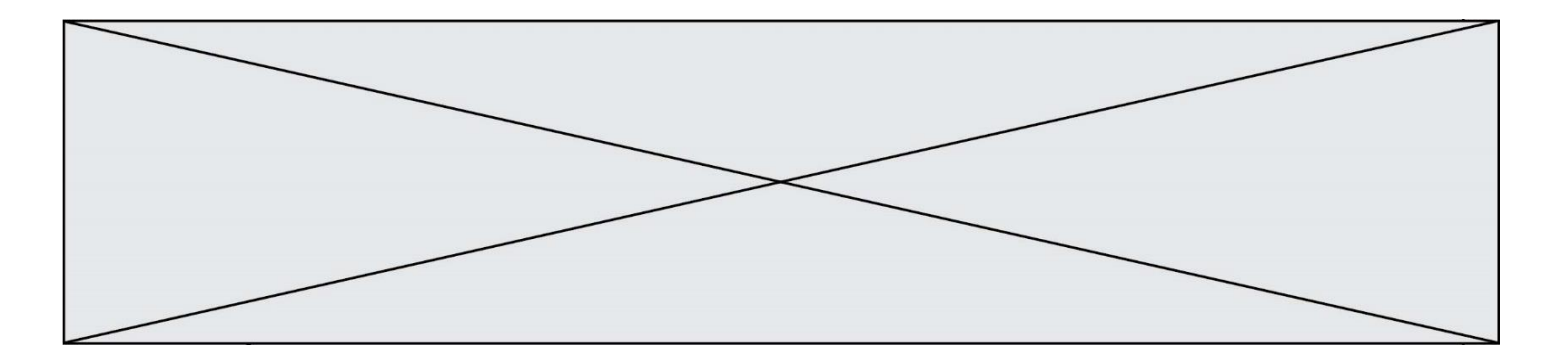

# **Question G.3**

À la fin de l'exécution du code suivant, quelle sera la valeur de la variable cpt ?

```
a = 1cpt = 20while cpt > 8:
   a = 2^*acpt = cpt - 1
```
#### **Réponses**

A 0 B 7 C 8 D 9

#### **Question G.4**

Quelle est la valeur du couple  $(s,i)$  à la fin de l'exécution du script suivant ?

 $s = 0$  $i = 1$ while  $i < 5$ :  $s = s + i$  $i = i + 1$ 

#### **Réponses**

A (4, 5)

B (10, 4)

- C (10, 5)
- D (15, 5)

#### **Question G.5**

Soit L une liste de  $n$  nombres réels ( $n$  entier naturel non nul). On considère l'algorithme suivant, en langage Python, calculant la moyenne des éléments de L.

$$
M = 0
$$
  
for k in range(n):  

$$
M = M + L[k]
$$
  

$$
M = M/n
$$

Si le nombre  $n$  de données double alors le temps d'exécution de ce script :

- A reste le même
- B double aussi
- C est multiplié par  $n$
- D est multiplié par 4

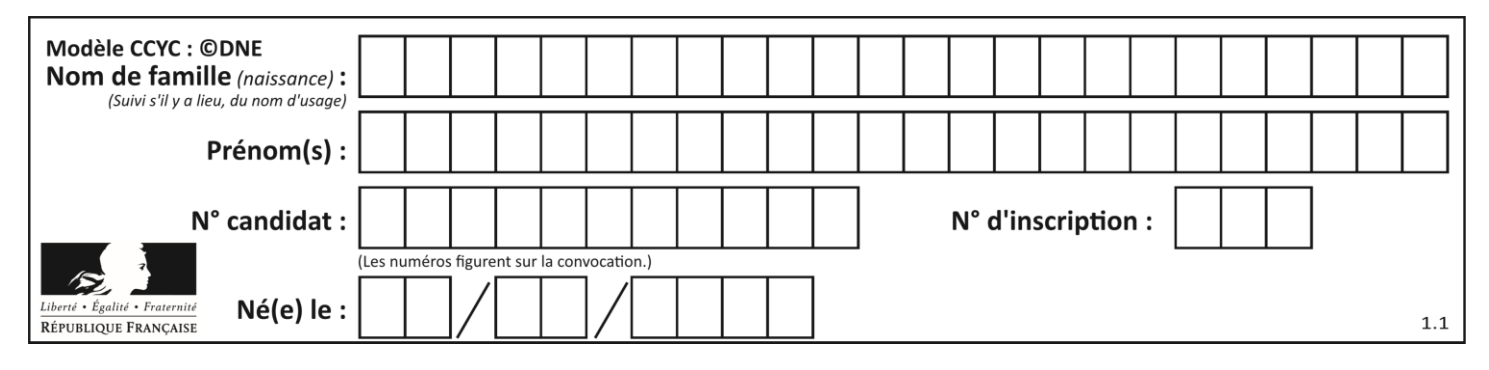

# **Question G.6**

La fonction suivante est censée renvoyer le minimum de la liste de nombres passée en paramètre ou la valeur 0 si la liste passée en paramètre est vide.

def minimum(L):  $min=0$ for valeur in L: if mini > valeur: mini = valeur return mini

Que peut-on affirmer ?

- A Cette fonction renvoie toujours le terme minimum de la liste
- B Cette fonction ne renvoie jamais le terme minimum de la liste
- C Cette fonction renvoie le terme minimum de la liste seulement si la liste contient au moins une valeur négative ou nulle
- D Cette fonction renvoie le terme minimum de la liste seulement si la liste ne contient que des valeurs strictement positives.